# **Document.Append(Document)**

**Introduced in build 4.1.0.1494**

### **Description**

Appends an existing Document to the end of the current Document, separated by a next-page section break

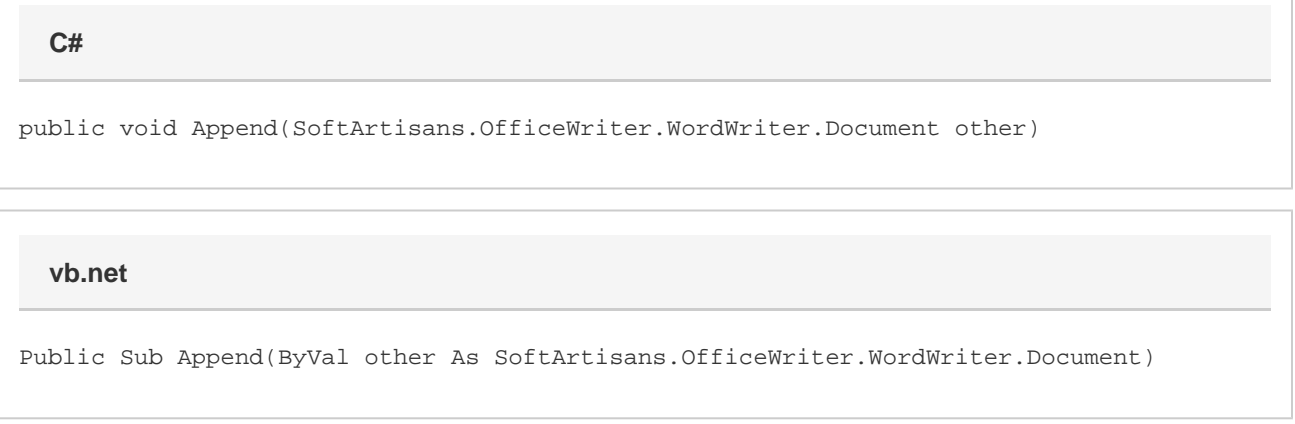

## **Parameters**

#### **other**

Document object being appended to the current document.

### **Remarks**

This method works by adding all of the Sections of the appended document to the current document; if a the current document has 3 sections and the appended document has 4 sections, the resulting document will have 7 sections. Because sections are preserved, headers, footers, and all other section formatting from both documents are also preserved.

### **Examples**

```
 //--- Open first document
       Document doc1 = wa.Open(Page.MapPath("documents/first document.doc"));
       //--- Open second document
       Document doc2 = wa.Open(Page.MapPath("documents/second document.doc"));
       //--- Append second document to the first
       doc1.Append(doc2);
       //--- Save the resulting document and stream to customer
       wa.Save(doc1, Page.Response, "output.doc", false);
C#
```
#### **vb.net**

```
 '--- Open first document
 Dim doc1 As Document = wa.Open(Page.MapPath("documents/first document.doc"))
 '--- Open second document
 Dim doc2 As Document = wa.Open(Page.MapPath("documents/second document.doc"))
 '--- Append second document to the first
 doc1.Append(doc2)
 '--- Save the resulting document and stream to customer
 wa.Save(doc1, Page.Response, "output.doc", false)
```